## **APPENDIX A. DIRECT SHEAR STRESS RESULTS CURVES [SHAHROUR AND REZAIE, 1997]**

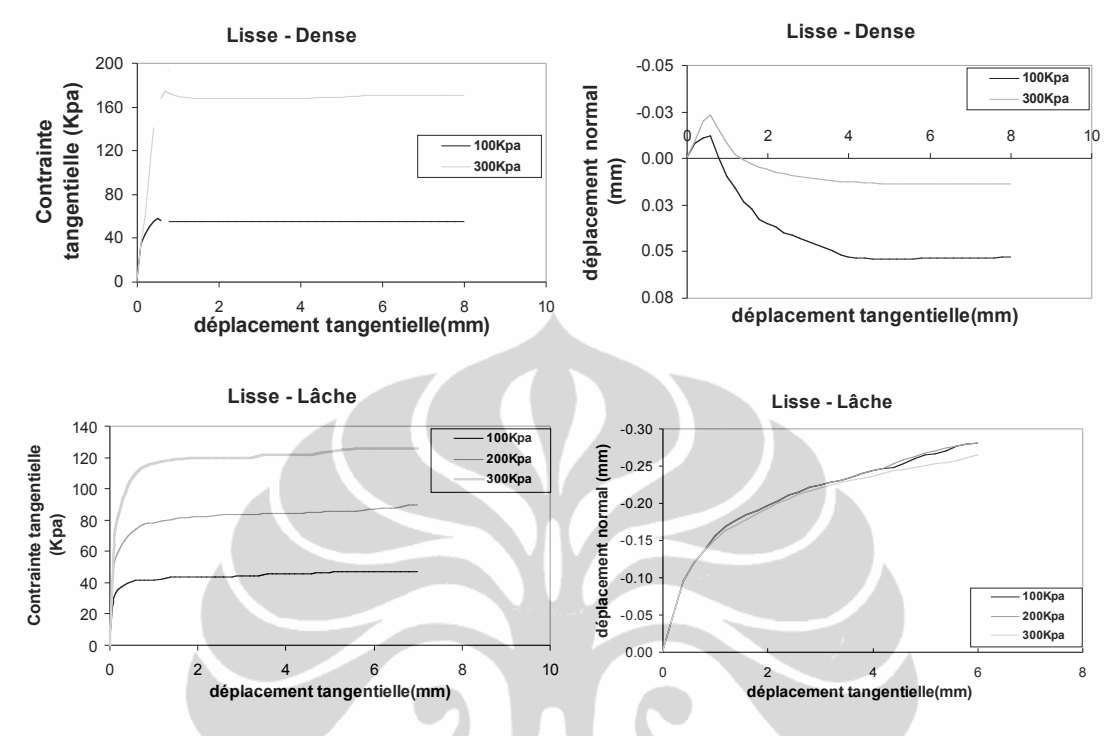

**Figure 71. Results curves for a smooth interface [Shahrour and Rezaie, 1997]**

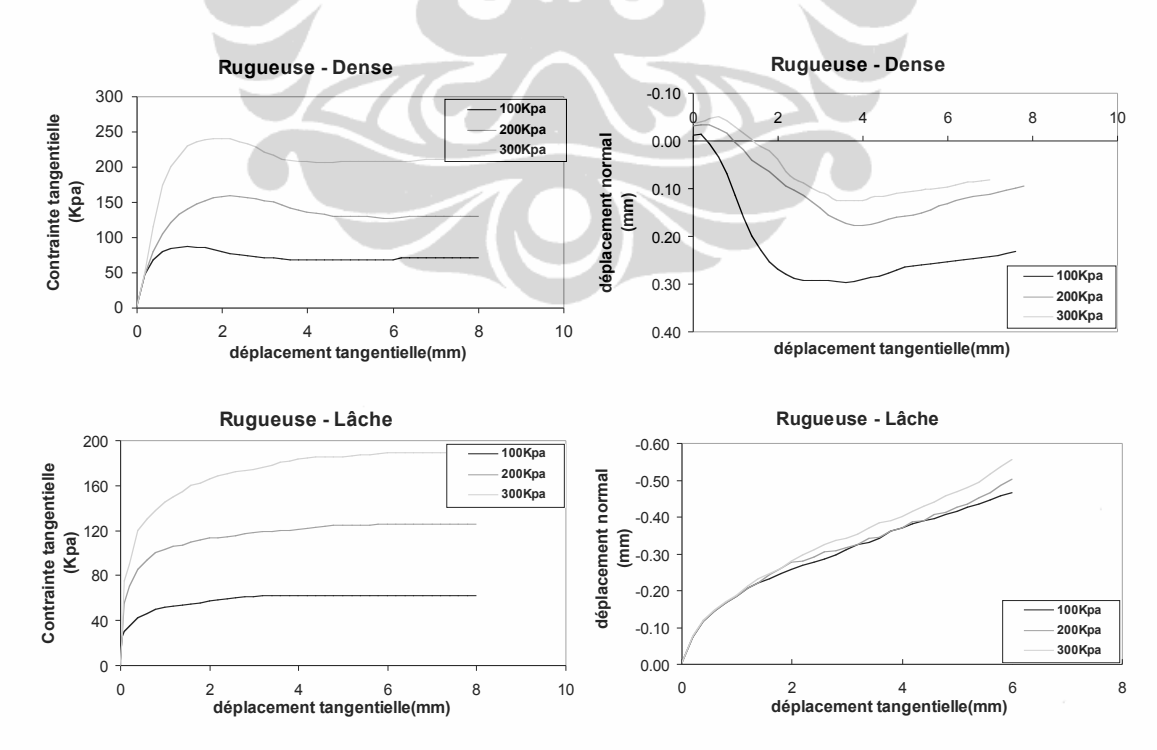

**Figure 72. Results curves for a rough interface [Shahrour and Rezaie, 1997]**

### **APPENDIX B. SHEAR STRESS CURVEC FOR A MONOTONIC SOLICITATION (WITH THE FINAL PARAMETERS)**

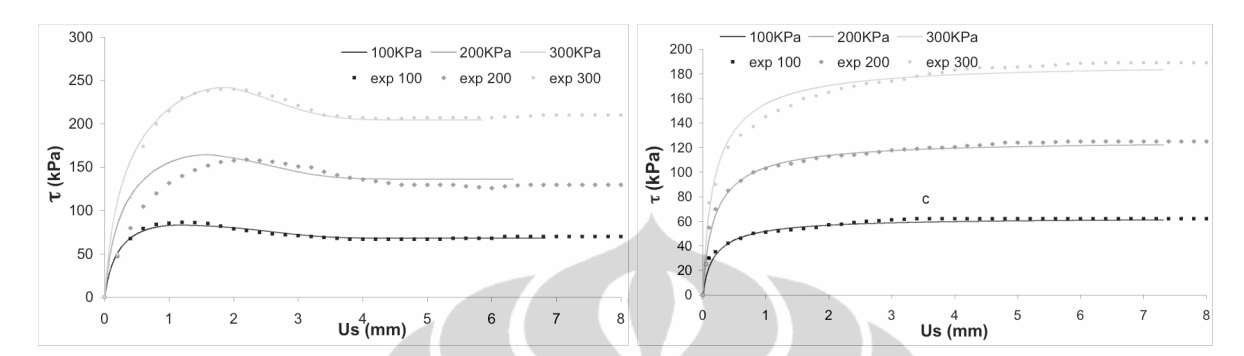

**Figure 73. Shear stress curve for rough interface with : a) dense sand (***ID***=90%) ; b) loose** 

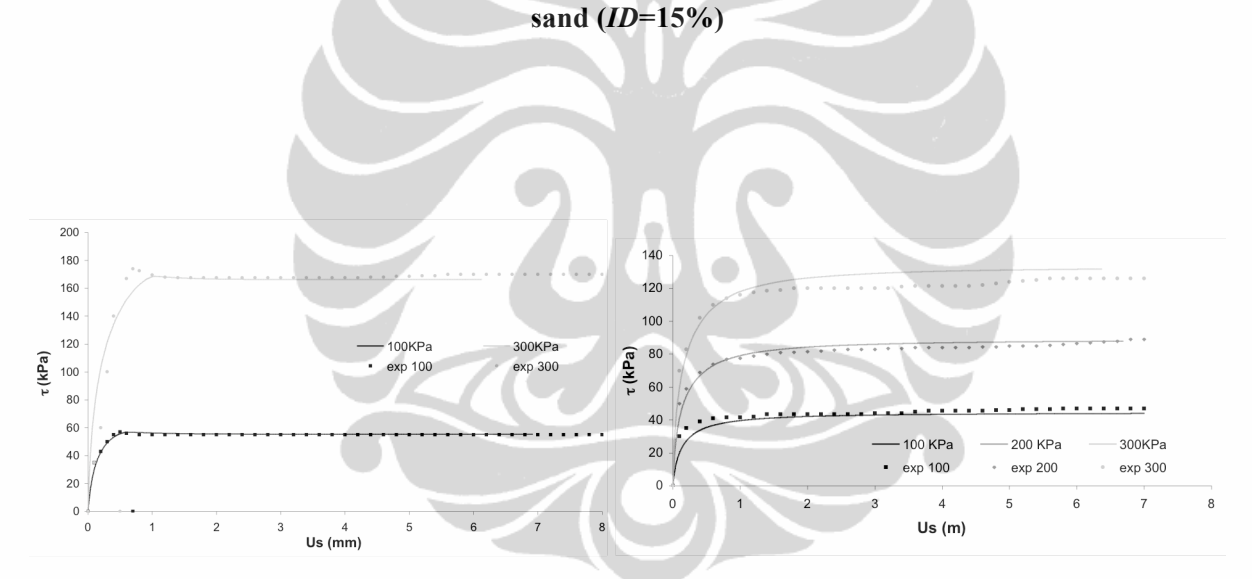

**Figure 74. Shear stress curve for smooth interface with: a) dense sand (***ID***=90%) ; b) loose sand (***ID***=15%)**

# **APPENDIX C. RESULTS OF MONOTONIC SIMULATION FOR A ROUGH INTERFACE WITH DENSE SAND FOR DIFFERENTS**

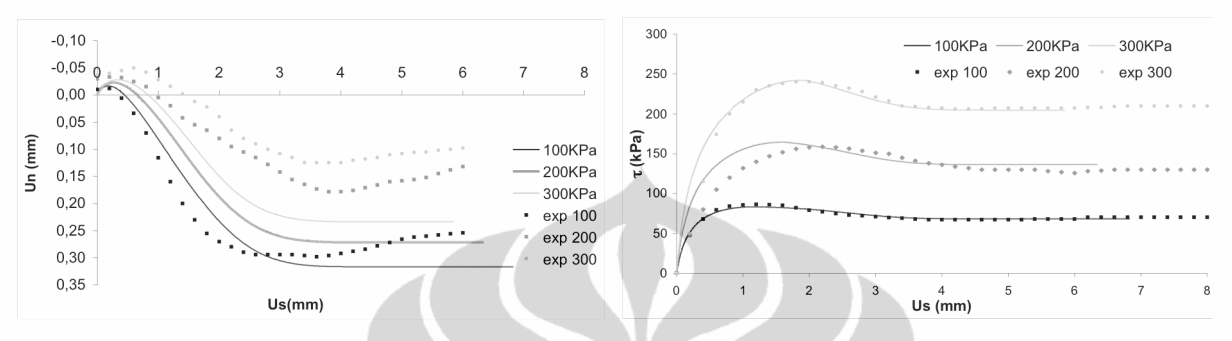

**VALUES OF** φ*car*

**Figure 75. Displacement curve and shear stress curve of a CNL simulation for a rough interface with dense sand (**φ*car***= 26°)**

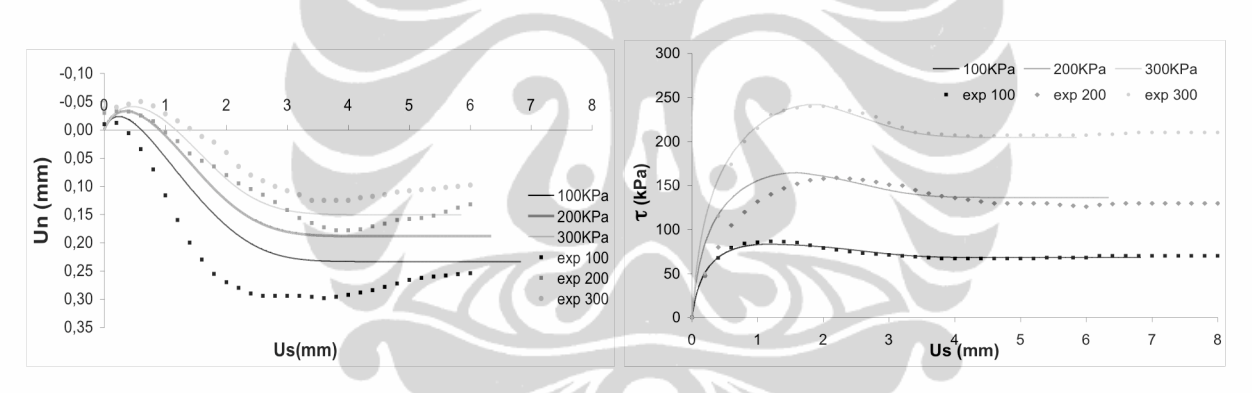

**Figure 76. Displacement curve and shear stress curve of a CNL simulation for a rough interface with dense sand (**φ*car***= 29°)**

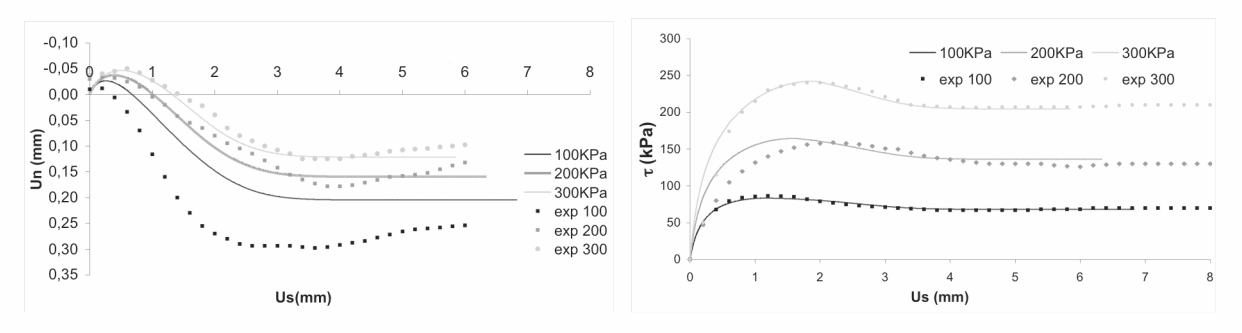

**Figure 77. Displacement curve and shear stress curve of a CNL simulation for a rough interface with dense sand (** $\phi_{car} = 30^{\circ}$ **)** 

### **APPENDIX D. RESULTS OF A MONOTONIC SIMULATION FOR ROUGH INTERFACE WITH DENSE SAND FOR DIFFERENTS**

#### **VALUES OF PARAMETRE** *n*

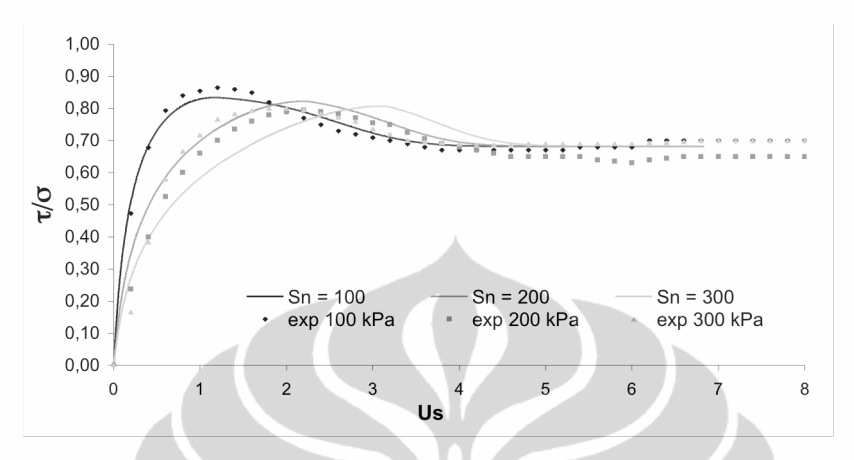

**Figure 78. Stress ratio of a CNL simulation for a rough interface rough with dense sand (***n* 

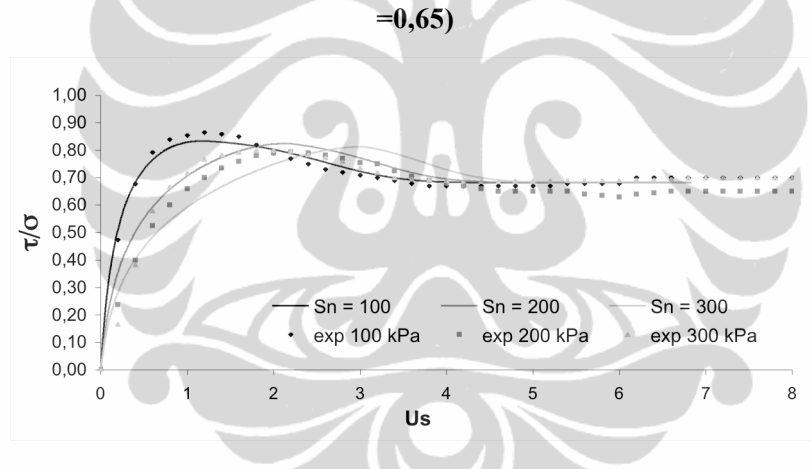

**Figure 79. Stress ratio of a CNL simulation for a rough interface rough with dense sand (***n* 

**=0,8)**

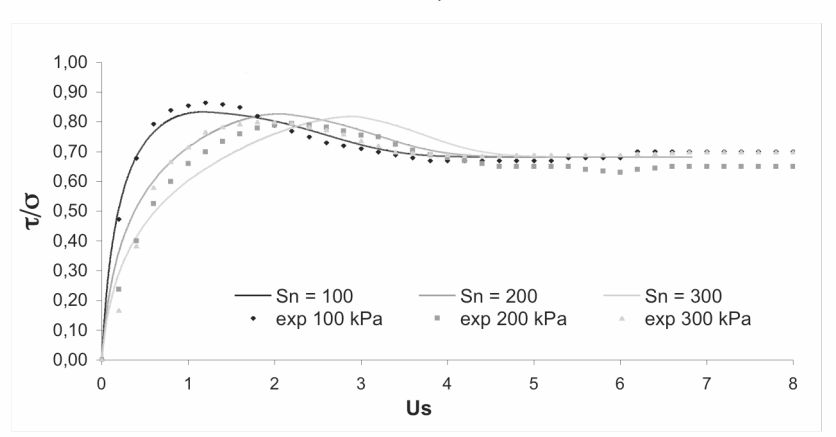

**Figure 80. Stress ratio of a CNL simulation for a rough interface rough with dense sand (***n* 

**=1)**

#### **APPENDIX E. RESULTS OF A MONOTONIC SIMULATION FOR A**

### **SMOOTH INTERFACE WITH DENSE SAND FOR** φ*car* **= 29°**

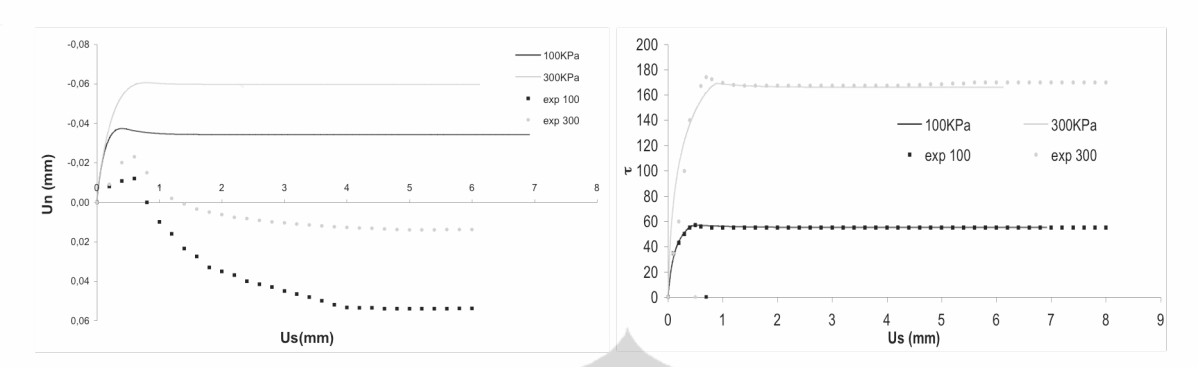

**Figure 81. Displacement curve and shear stress curve of a monotonic simulation for a interface with dense sand (**φ*car* **=29°)**

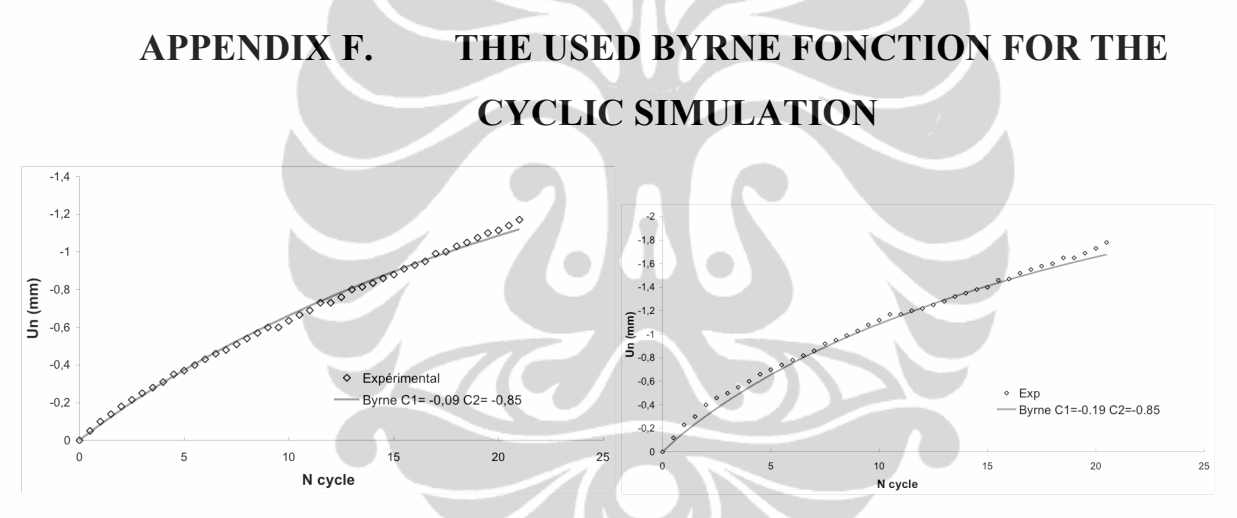

**Figure 82. Byrne fonction for cyclic solicitation for rough interfaces with: a) dense sand (***ID***=90%); b) loose sand (***ID***=15%)**

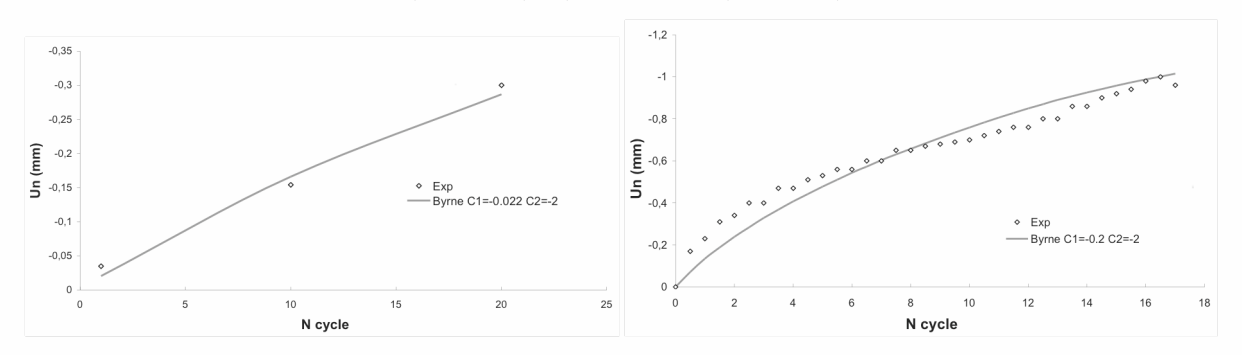

**Figure 83. Byrne fonction for cyclic solicitation for smooth interfaces with: a) dense sand (***ID***=90%); b) loose sand (***ID***=15%)**

#### **APPENDIX G. DIRECT SHEAR TEST ON FLAC**

;------------------------------------ ; Modelisation d'interface elastic non linear avec le critere de mohr coulomb ; Type d'essai : Sollicitation monotone CNL ; 01/2009 ; Editeur: Irma Almanya ;----------------------------------- config ;---------------------------------------------- ; Generation de grid et definition de materiaux ;--------------------------------------------- grid 30,30 gen (0.0,0.0) (0.0,0.3) (0.3,0.3) (0.3,0.0) ratio 1.0,1.0 i=1,31 j=1,31 model elastic group 'Steel:Hard Steel' notnull model elastic notnull group 'Steel:Hard Steel' prop density=7000.0 bulk=1.67E11 shear=7.69E10 notnull group 'Steel:Hard Steel' model null j 6 group 'null' j 6 group delete 'null' model null i 1 5 j 7 30 group 'null' i 1 5 j 7 30 group delete 'null' model null i 26 30 j 7 30 group 'null' i 26 30 j 7 30 group delete 'null' model null i 6 25 j 9 30 group 'null' i 6 25 j 9 30 group delete 'null' ; Initialise un petit collision entre les materiaux ini x add .0107 j 7 9 ini y add -.0107 j 7 9 ; Definir les properties de sols group 'User:silica sand' i 6 25 j 7 8 model elastic group 'User:silica sand' prop density=1300.0 bulk=1.87E7 shear=8.6E6 group 'User:silica sand' ;------------------------------------------- ; Definition d'interface ; parametre interface pour le "smooth dense" ;------------------------------------------ interface 1 aside from 1,6 to 31,6 bside from 6,7 to 26,7 interface 1 kn=5.0E8 ks=4.0e8 cohesion=0.0 dil=0.0 friction =  $30$ ;----------------------- ; Conditions aux limites ;---------------------- fix x y j 1 fix x i 31 j 2 6 fix  $x$  i 1 i 2 6 fix x i 6 j 7 14 fix x i 26 j 7 14 fix y i 6 26 j 11 14 ;----------------- ; pression initiale

#### *Appendix*

```
;-----------------
apply pressure 200000.0 from 6,9 to 26,9
hist unbal
solve
call int.fin
call app.fin
;--------------------------------------------------------------------
; Initiation de déplacement dû à la confinement initial
;--------------------------------------------------------------------
def ini_jdisp
        njdisp0 = 0.0siglisp0 = 0.0pnt = int pnt
         loop while pnt # 0pa = imem(pnt+$kicapt)
                 loop while pa # 0siglisp0 = sjdisp0 + abs(fmem(pa + Skidasd))njdisp0 = njdisp0 + fmem(pa + Skidand)pa = imem(pa)end_loop
                 pa = imem(pnt+Skicbpt)loop while pa #0siglisp0 = sjdisp0 + abs(fmem(pa + Skidasd))njdisp0 = njdisp0 + fmem(pa + $kidand)pa = imem(pa)end_loop
                 pnt = imem(pnt)end_loop
end
ini_jdisp
;--------------------------------------------------------------------------------
; Fonction pour stocker la pression & la rigidité tangentielle initiale
;--------------------------------------------------------------------------------
def cher inint
        pnt = app pnt
        nstav init = -1 * fmem(pnt+$kapv4)
        pnt = int pnt
        ks init = fmem(pnt+$kicks)
end
cher init
;---------------------------------------
; function pour stocker phi_max et phi_c
;---------------------------------------
def ini fric
        pnt = int pnt
        phi_m = fmem(pnt+\frac{1}{8}kicfri)
        phi_mrad = phi_m * degrad
        phic = 29phi_crad = phi_c*degrad
end
ini_fric
;-------------------------------------------------------------------------------------
; Fonction d'évolution de phi_max afin de modéliser le radoucissement
;-------------------------------------------------------------------------------------
```

```
def phi_f
        Radou = (1-(2.71828^(-2.5*(sstrain p^4))))Mper = tan(phi_mrad) + (Radou *( tan(phi_crad) - tan(phi_mrad)))
        phi\text{fra} = \text{atan}(Mper)phif =phi_frad /degrad
end
def chang
        pnt=int_pnt
        fmem(pnt+$kicfri)=phi_f
end
;-----------------------------------------------------------------------
; Fonction qui calcule le moyen de contrainte de l'interface
;-----------------------------------------------------------------------
def av_str
        whilestepping
        sstav = 0.0nstav =0.0njdisp = 0.0
        siglisp = 0.0sjdisp p = 0.0sidisp e = 0.0ncon = 0.0jlen = 0.0pnt = int pnt
        ;-----------------------------------------
        ; Injection de la dégradation de rigidité
         ;-----------------------------------------
        ks = ks_init*((1.0-ttyield)^2)*(2.71828^(-0.01*ttyield))
        fmem(pnt+$kicks)=ks
        ;-----------------------------------------
        ; Calculation de njdisp_irreversible
        \text{mcar} = 22 * \text{degrad}njdispirr = incsjdisp*0.7*(ratstav-(tan(mcar)))
        ;-----------------------------------------
        loop while pnt #0pa = imem(pnt+$kicapt)
                 loop while pa # 0ssstav = sstav + fmem(pa+\frac{1}{s}kidfs)
                         nstav = nstav + fmem(pa+\frac{1}{8}kidfn)
                         jlen = jlen + fmem(pa+$kidlen)
                         sjdisp = sjdisp + abs(fmem(pa+\frac{1}{8}kidasd))
                         njdisp = njdisp + fmem(pa + Skidand); -- Injection de la partie irréversible --
                         fmem(pa+$kidand)=fmem(pa+$kidand)+njdispirr
                         pa = imem(pa)end_loop
                 pa = imem(pnt+$kicbpt)loop while pa # 0ncon = ncon + 1sstav = sstav + fmem(pa+$kidfs)
                         nstav = nstav + fmem(pa+\frac{1}{8}kidfn)
                         jlen = jlen + fmem(pa+$kidlen)
                         siglisp = sjdisp + abs(fmem(pa + Skidasd))njdisp = njdisp + fmem(pa + $kidand)
```

```
; Injection de la partie irréversible --
                        fmem(pa+$kidand)=fmem(pa+$kidand)+njdispirr
                        pa = imem(pa)end_loop
                pnt = imem(pnt)end_loop
        if ncon \frac{1}{\sqrt{7}} 0
                sstav = sstav / jlennstav = nstav / jlensigdisp = (siglisp-sjdisp0) / (2.0 * ncon)njdisp = (njdisp-njdisp0) / (2.0 * ncon)sstrain e = sstav / ks
                sstrain = sjdisp / (10*0.35e-3)sstrain p = sstrain - sstrain e
        endif
        ttyield = sstav/(nstav*tan(phi mrad))ratstav = sstav/nstavmrat = (atan(ratstav))/degradincsjdisp = abs(sjdisp-as)
        as = sjdisp
end
av_str
;
hist sstav nstav sjdisp njdisp 
ini xvel 5e-8 i= 1,31 j 1,6
fix x = 1,31 j 1,6
hist nstep 100
ini xdis 0.0 ydis 0.0
def main
        fois = 1500loop while fois #0chang
                fois = fois -1command
                        step 100
                end_command
        end_loop
end
main
```
ret

### **APPENDIX H. FLAC FOLDER (.FIN)**

#### **INT.FIN**

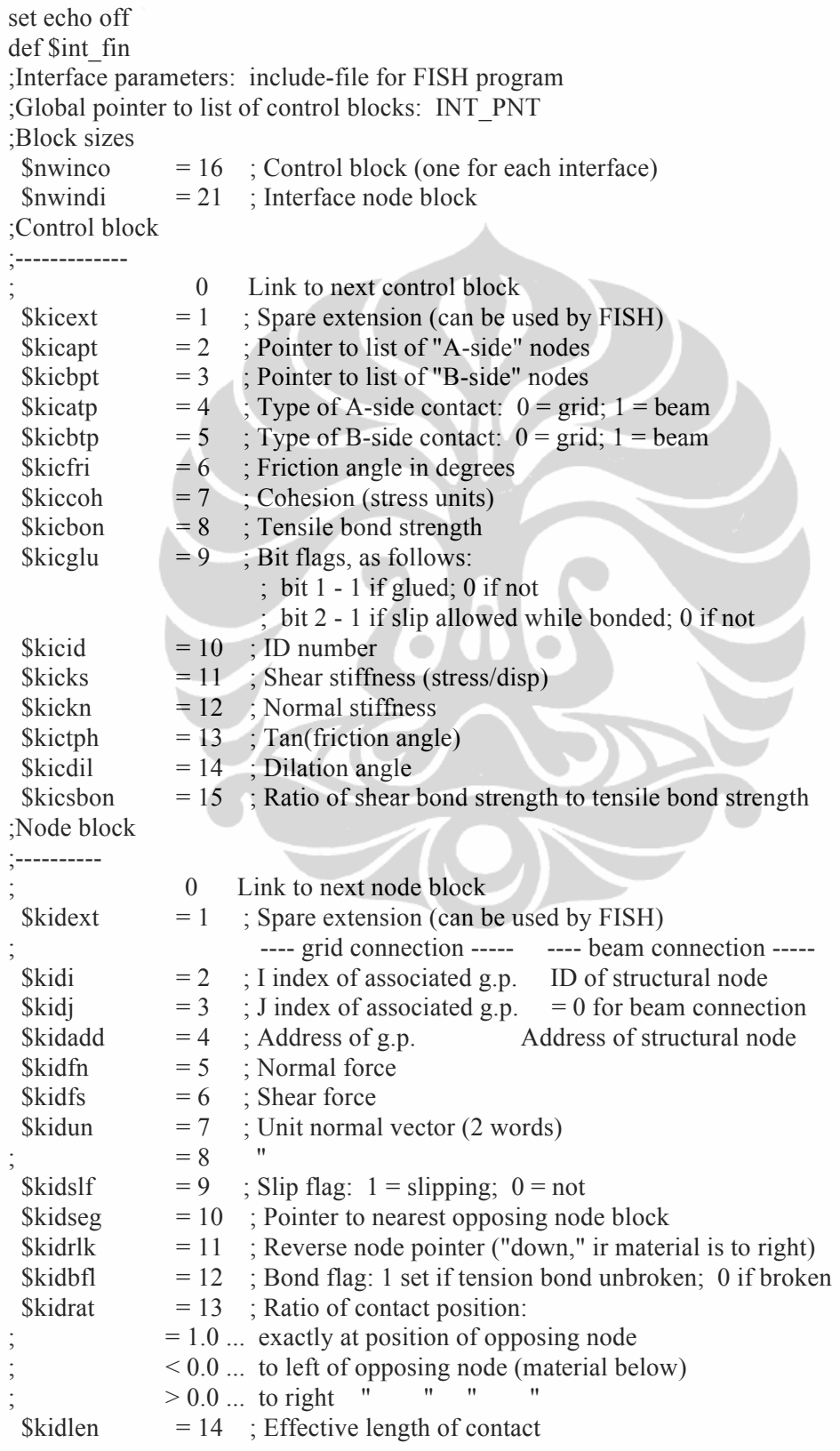

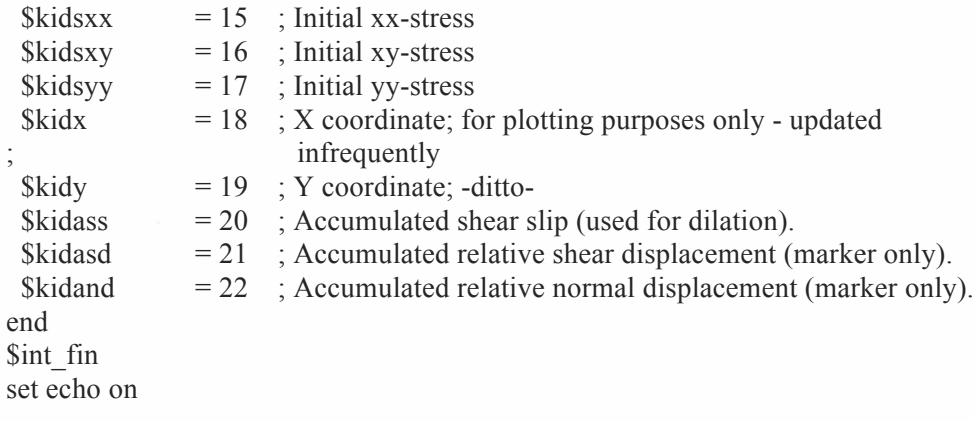

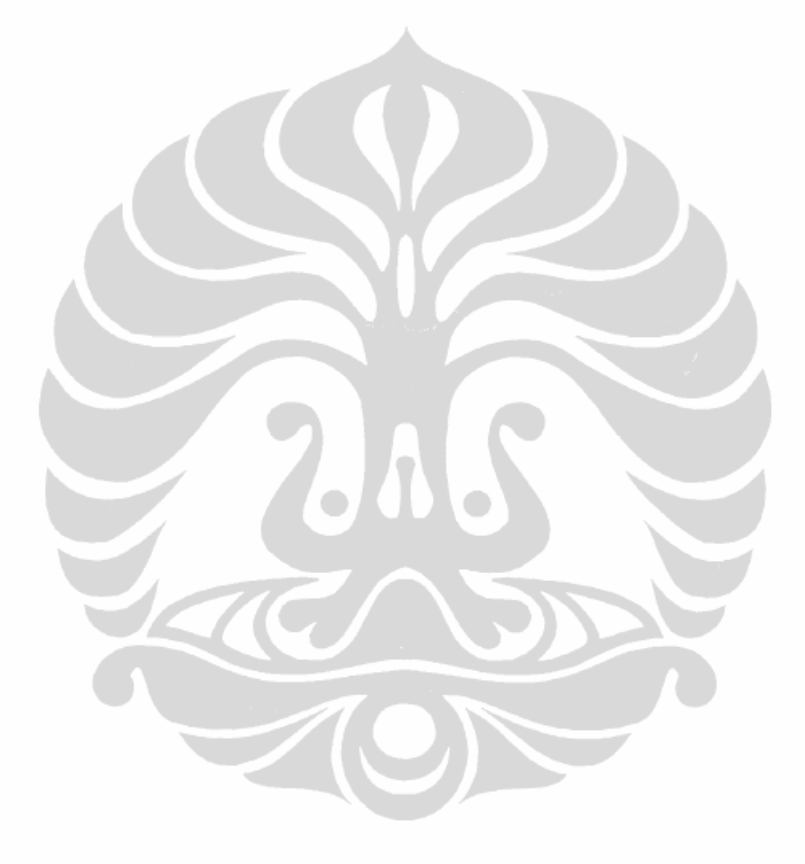